# **python-pure-cdb Documentation**

*Release 4.0.0*

**dw, bbayles**

**Sep 03, 2022**

### **Contents**

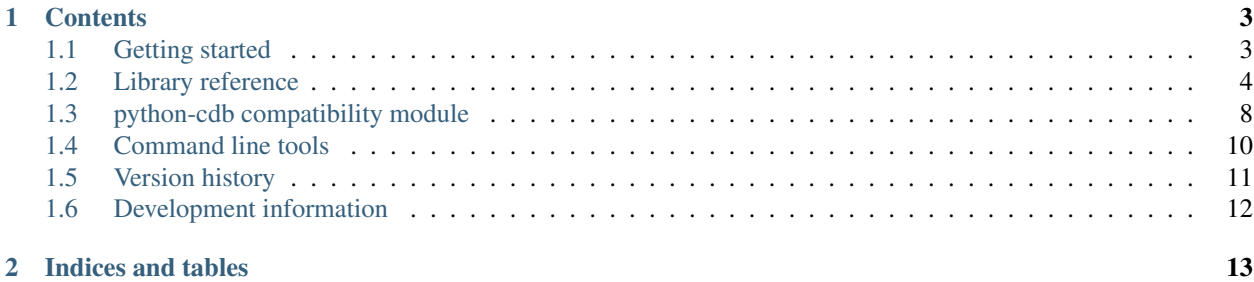

The *python-pure-cdb* package [\(pure-cdb](https://pypi.org/project/pure-cdb/) on PyPI) is a Python library for working with D.J. Bernstein's "constant databases."

In addition to being able to read and write the database files produced by other *cdb* tools, this package can produce and consume "64-bit" constant databases that don't have the usual 4 GiB restriction.

This package works with Python 3.4 and above. For a version that works with Python 2, see [this older release.](https://github.com/dw/python-pure-cdb/releases/tag/v2.2.0) To aid in porting *cdb* applications to Python 3, this library provides a compatability module for the [python-cdb](https://github.com/acg/python-cdb) package, which can act as a drop-in replacement (see [the docs\)](https://python-pure-cdb.readthedocs.io).

For more information on constant databases, see [djb's page](https://cr.yp.to/cdb.html) and [Wikipedia.](https://en.wikipedia.org/wiki/Cdb_(software))

The documentation for this package is available at [https://python-pure-cdb.readthedocs.io.](https://python-pure-cdb.readthedocs.io)

## CHAPTER 1

### **Contents**

### <span id="page-6-1"></span><span id="page-6-0"></span>**1.1 Getting started**

### **1.1.1 Installation**

Install the library with [pip:](https://pip.pypa.io/en/stable/)

```
pip install pure-cdb
```
Once the library is installed, import *cdblib* to use it.

### **1.1.2 Reading existing cdb files**

*cdblib.Reader* can query an existing database.

Pass it a *bytes*-like object of the file's contents to start:

```
>>> import cdblib
>>> with open('info.cdb', 'rb') as f:
... data = f.read()
>>> reader = cdblib.Reader(data)
```
*Reader* instances implement a *dict*-like interface. To retrieve everything stored in the database, use the *.iteritems()* method.

```
>>> for key, value in reader.iteritems():
... print('+{},{}:{}->{}'.format(len(key), len(value), key, value))
```
To retrieve the first value stored at a key, use the *.get()* method.

```
>>> reader.get(b'some_key')
b'some_value'
```
Note that all keys and values are *bytes* objects. For more information, see the library documentation.

You may also construct a *Reader* instance with a file path. Use a *with* block to automatically close the file:

```
>>> with cdblib.Reader.from_file_path('info.cdb', 'rb') as reader:
... pass # Do your thing here
```
For "64-bit" database files, use *cdblib.Reader64* instead of *cdblib.Reader*.

### **1.1.3 Writing new cdb files**

*cdblib.Writer* can create a new database.

Pass it a file-like object (opened in binary write mode) to start. Then write to the database with the *.put()* method.

```
>>> import cdblib
>>> with open('/tmp/new.cdb', 'wb') as f:
... with cdblib.Writer(f) as writer:
... writer.put(b'key', b'value')
```
As with the reader class, all keys and values are *bytes* objects.

For "64-bit" database files, use *cdblib.Writer64* instead of *cdblib.Writer*.

### <span id="page-7-0"></span>**1.2 Library reference**

### **1.2.1 The** *Reader* **classes**

*cdblib.Reader* reads standard "32-bit" cdb files, such as those produced by the *cdbmake* CLI tool. *cdblib.Reader64* reads "64-bit" cdb files, which can be produced by this package.

The *Reader* classes can be instantiated by passing one positional argument, a *bytes*-like object with a database's content:

```
>>> import cdblib
>>> with open('info.cdb', 'rb') as f:
... data = f.read()
>>> reader = cdblib.Reader(data)
```
Alternatively, you can use the Reader classes as a context manager and give either a file path or a file-like object.

```
>>> with cdblib.Reader.from_file_path('info.cdb') as reader:
... print(reader.items())
```

```
>>> with open('info.cdb', 'rb') as f:
... with cdblib.Reader.from_file_obj(f) as reader:
... print(reader.items())
```
When using the *.from\_file\_path()* or *.from\_file\_obj()* constructors, a memory-mapped file object is created. This keeps the whole database from being read into memory. See the [Python docs](https://docs.python.org/3/library/mmap.html) for more information on *mmap*.

#### **Retrieving data**

The *.items()* method returns a list of *(key, value)* tuples representing all of the records stored in the database (in insertion order). Note that a single key can have multiple values associated with it.

```
>>> reader.items()
[(b'k1', b'v1'), (b'k2', b'v2a'), (b'k2', b'v2b')]
```
The *.iteritems()* method is like *.items()*, but it returns an iterator over the items rather than a list.

The *.keys()* method returns a list of the keys stored in the database (in insertion order). The *.iterkeys()* method returns an iterator over the keys. Note that keys will be repeated if a single key has multiple values associated with it.

The *.values()* method returns a list of the values stored in the database (in insertion order). The *.itervalues()* method returns an iterator over the values.

Calling *len()* on a *Reader* instance returns the number of records (key-value pairs) stored in the database.

```
>>> len(reader)
3
```
The *in* operator can be used to test whether a key is present in the database.

```
>>> b'k1' in reader
True
>>> b'k3' in reader
False
```
The *.get()* method returns the first value in the database for *key*. If the key isn't in the database, *None* will be returned. To use a different default value, use the *default* keyword:

```
>>> reader.get(b'k2')
b'v2a'
>>> reader.get(b'missing')
None
>>> reader.get(b'missing', default=b'fallback')
b'fallback'
```
The *.gets()* method returns an iterator over all the values associated with *key*.

```
>>> list(reader.gets(b'k2'))
[b'v2a', b'v2b']
```
*Reader* instances also support dict-like retrieval of the first value associated with *key*. *KeyError* will be raised if the requested key isn't in the database.

```
>>> reader[b'k2']
b'v2a'
>>> reader[b'missing2']
KeyError: b'missing'
```
Note that the values retrieved by the *.get()* and *.gets()* methods are *bytes* objects.

If the values in the database represent integers, you can retrieve them as Python *int* objects with the *.getint()* and *.getints()* methods.

```
>>> reader.get(b'key_with_int_value')
b'1'
>>> reader.getint(b'key_with_int_value')
1
```
Similarly, the *.getstring()* and *.getstrings()* methods will retrieve the values as *str* objects.

```
>>> reader.get(b'key_with_str_value')
b'text data'
>>> reader.getstring(b'key_with_str_value')
'text data'
```
You may specify an encoding with the *encoding* keyword argument.

```
>>> reader.get(b'fancy_a_or_f')
b'\xc4'
>>> reader.getstring(b'fancy_a_or_f', encoding='cp1252')
'Ä'
>>> reader.getstring(b'fancy_a_or_f', encoding='mac-roman')
'ƒ'
```
#### **Encoding and strict mode**

Database keys are stored as *bytes* objects. By default, *Reader* instances will attempt to convert *str* keys and *int* keys automatically.

```
>>> reader.get(b'1') # Binary key
b'value_for_1'
>>> reader.get('1') # Text key
b'value_for_1'
>>> reader.get(1) # Integer key
b'value_for_1'
```
To disable this behavior, pass *strict=True* when creating the *Reader* instance. This will increase read performance, and is useful when you want to deal with *bytes* keys only.

```
>>> import cdblib
>>> with open('info.cdb', 'rb') as f:
... data = f.read()
>>> reader = cdblib.Reader(data, strict=True)
>>> reader.get(b'1') # Binary key
b'value_for_1'
>>> reader.get(1)
...
TypeError: key must be of type 'bytes'
```
### **1.2.2 The** *Writer* **classes**

*cdblib.Writer* produces standard "32-bit" cdb files, which should be readable by other *cdb* tools like *cdbget* and *cdbdump*. *cdblib.Writer64* produces "64-bit" cdb files, which can be read by this package.

The *Writer* classes take one positional argument, a file-like object opened in binary mode.

```
>>> import cdblib
...
... with open('info.cdb', 'wb') as f:
... writer = cdblib.Writer(f):
... writer.put(b'k1', b'v1a')
... writer.finalize()
```
*Writer* instances don't create readable databases until their *.finalize()* method is called. You should use them as a context manager wherever possible - this ensures that *.finalize()* is called.

```
>>> with open('info.cdb', 'wb') as f:
... with cdblib.Writer(f) as writer:
... writer.put(b'k1', b'v1a')
```
#### **Storing data**

The *.put()* method is used to create a database record for a binary key and a binary value.

```
>>> import io
>>> import cdblib
>>> f = io.BytesIO() # Use an in-memory database
>>> writer = cdblib.writer(f)
>>> writer.put(b'k1', b'v1a')
```
The *.puts()* method adds multiple binary values at the same key.

**>>>** writer.puts(b'k2', [b'v2a', b'v2b'])

To store integer values, use *.putint()* or *.putints()*.

```
>>> writer.putint(b'key_with_int_values', 1)
>>> writer.putints(b'key_with_int_values', [2, 3])
```
To store text data, use *.putstring()* or *.putstrings()*, with an optional *encoding* keyword argument. The default encoding is *'utf-8'*.

```
>>> writer.putstring(b'fancy_a', 'Ä') # stores b'\xc3\x84'
>>> writer.putstring(b'fancy_a', 'Ä', encoding='cp1252') # stores b'\xc4'
>>> writer.putstrings(b'boring_a', ['a', 'A'])
```
As above, don't forget to call *.finalize()* to write the database to disk if you're not using a context manager.

```
>>> writer.finalize()
```
#### **Encoding and strict mode**

Database keys are stored as *bytes* objects. As with *Reader* instances, *Writer* instances will attempt to convert text keys and integer keys automatically.

To disable this behavior, pass *strict=True* when creating the *Writer* instance. This will increase write performance, and is useful when you want to deal with *bytes* keys only.

### **1.2.3 Advanced usage**

#### **Alternate hash functions**

By default *python-pure-cdb* will use the standard cdb hash function described on [djb's page.](https://cr.yp.to/cdb/cdb.txt)

You can substitute in your own hash function when using a *Writer* instance, if you're so inclined. This will of course require you to use the same hash function when reading the database.

```
>>> import io
... import zlib
...
... import cdblib
...
...
... def custom_hash(x):
... return zlib.adler32(x) & 0xffffffff
...
...
... with io.BytesIO() as f:
... with cdblib.Writer(f, hashfn=custom_hash) as writer:
... writer.put(b'k1', b'v1a')
... writer.puts(b'k2', [b'v2a', b'v2b'])
...
... reader = cdblib.Reader(f.getvalue(), hashfn=custom_hash)
... reader.items()
[(b'k1', b'v1a'), (b'k2', b'v2a'), (b'k2', b'v2b')]
```
#### **C extension hash function**

When using CPython, you can build a C Extension that speeds up using the cdb hash function.

Set the *ENABLE\_DJB\_HASH\_CEXT* environment variable when executing *setup.py* to enable the extension:

\$ ENABLE\_DJB\_HASH\_CEXT=1 python setup.py install

### <span id="page-11-0"></span>**1.3 python-cdb compatibility module**

*cdblib.compat* is designed to be used as a drop-in replacement for [python-cdb,](https://github.com/acg/python-cdb) a Python 2-only module for interacting with constant databases.

To use it in your Python 3 application:

**import cdblib.compat as cdb** # replaces import cdb

### **1.3.1 Reading existing databases**

The *init()* function accepts a path to an existing database file. It returns a *cdb* object that can be used to retrieve records from it.

```
>>> db = cdb.init('info.cdb')
```
The *.each()* method returns successive *(key, value)* pairs from the database. After the last record is returned the next call will return *None*. The call after that will return the first record again.

```
>>> db.each()
('a', 'value_a1')
>>> db.each()
('a', 'value_a2')
>>> db.each()
('b', 'value_b1')
```
(continues on next page)

(continued from previous page)

```
>>> db.each() # No more records
>>> db.each() # Loop around to the first record
('a', 'value_a1')
```
The *.keys()* method returns a list of distinct keys from the database.

```
>>> db.keys()
['a', 'b']
```
The *cdb* object keeps an iterator over the distinct keys of the database. The *.firstkey()* method resets the iterator and returns the first stored key. *.nextkey()* advances the iterator and returns the next key. After exhausting the iterator, *None* will be returned until *.firstkey()* is called again.

```
>>> db.firstkey()
'a'
>>> db.nextkey()
'b'
>>> db.nextkey() # No more keys
>>> db.firstkey() # Reset the iterator
'a'
```
Call the *.get()* method with a key *k* and an optional index *i* to retrieve the *i*-th value stored under *k*. If there is no such value, *.get()* returnes *None*.

```
>>> db.get('a')
'value_a1'
>>> db.get('a', 1)
'value_a2'
>>> db.get('a', 3) # Returns None
```
The *cdb* object can be accessed like a *dict* to retrieve the first value stored under a key. If there is no such key in the database, *KeyError* is raised.

```
>>> db['a']
'value_a1'
>>> db['b']
'value_b1'
```
Call the *.getall()* method to retrieve a list of the values stored under the key *k*.

```
>>> db.getall('a')
['value_a1', 'value_a2']
>>> db.getall('b')
['value_b1']
>>> db.getall('c') # No such key, returns empty list
[]
```
The *cdb* object has a *size* property, which returns the total size of the database (in bytes). It also has a *name* property, which returns the path to the database file.

### **1.3.2 Writing new databases**

The *cdbmake()* class is used to create a new database. Call it with two file paths: (1) the ultimate location of the database, (2) a temporary location to use when creating the database.

```
>>> cdb_path = '/tmp/info.cdb'
>>> tmp_path = cdb_path + '.tmp'
>>> db = cdbmake(cdb_path, tmp_path)
```
Add records to the database with the *.add()* or *.addmany()* methods.

```
>>> db.add('b', 'value_b1')
>>> db.addmany([('a', 'value_a1'), ('a', 'value_a2')])
```
Write the database structure to disk and rename the temporary file to the ultimate file with the *.finish()* method.

### **1.3.3 Notes on encoding**

Since *python-cdb* is a Python 2-only module, it does not distinguish between text and binary keys or values.

In order to handle *str* keys and values, *cdblib.compat* encodes text data on the way into the database:

```
>>> new_db.add('text_key', b'\x80 binary data') # Key is encoded to binary
>>> new_db.add(b'\x80 binary key', 'text_data') # Value is encoded to binary
```
It also decodes text data when reading:

```
>>> existing_db.get(b'\x80 binary key') # Text value is decoded
'text_data'
>>> existing_db.get('text_key') # Binary value is left alone
b'\x80 binary data'
```
*utf-8* encoding is used by default in *cdblib.compat.init()* and *cdblib.compat.cdbmake()*. Pass a different encoding with the *encoding* keyword argument.

Turn off automatic encoding or decoding by supplying *encoding=None*. All keys and values will be assumed to be *bytes* objects.

```
>>> existing_db = cdblib.compat.init(cdb_path, encoding=None)
>>> new_db = cdblib.compat.make(cdb_path, tmp_path, encoding=None)
```
### **1.3.4 Other notes**

The *python-cdb* package accepts integer file descriptors as well as file paths in *init()* and *cdbmake()*. This module does not.

The *cdb* objects (returned by the *init()* function) and the *cdbmake* objects close their open file objects when they are garbage collected. You may call the *.\_cleanup()* method on either one to close the objects yourself (this method is not avaialble when using the *python-cdb* package).

The *cdb* object returned by the *init()* function uses *mmap.mmap* to avoid reading the whole database file into memory. This may be inappropriate when reading database files from certain locations, such as network drives. See the [Python](https://docs.python.org/3/library/mmap.html) [docs](https://docs.python.org/3/library/mmap.html) for more information on *mmap*.

### <span id="page-13-0"></span>**1.4 Command line tools**

The *python-pure-cdb* package contains Python implementations of the [cdbmake and cdbdump programs.](https://cr.yp.to/cdb/cdbmake.html)

*python-pure-cdbmake* should be able to create databases that are compatible with other implementations, including the standard one. It can also create "64-bit" databases that don't have the usual 4 GiB restriction.

Similarly, *python-pure-cdbdump* should be able to read databases produced by other implementations, including the standard one. It can also read the "64-bit" databases produced by this package.

#### **1.4.1** *python-pure-cdbmake*

This utility creates a database file from text records using the following format:

```
+klen,dlen:key->data
```
#### Where:

- *klen* is the length of *key* (in bytes)
- *dlen* is the length of *data* (in bytes)
- *key* can be any string of characters
- *data* can be any string of characters

Each record must end with a newline character. For example:

```
+1.2: a -> bh+2,1:aa->b
```
*python-pure-cdbmake* reads these records from stdin. When invoking the utility, you have to specify two file paths:

- The first (*cdb*) is the ultimate location of the database.
- The second (*cdb.tm*) is a temporary location to use when creating the database. It will be moved to the ultimate location after completion.

\$ <records\_file.txt python-pure-cdbmake ~/records\_db.cdb /tmp/records\_db.tmp

Use the *-64* switch to enable "64-bit" mode, which can write larger database files at the expense of compatibility with other *cdb* packages.

### **1.4.2** *python-pure-cdbdump*

This utility creates a text export of the contents of a database file.

The output format is the same as the one used by *python-pure-cdbmake* for input - see above.

*python-pure-cdbdump* reads the database from stdin and prints to stdout.

```
$ <~records_db.cdb python-pure-cdbdump
+1,2:a->bb
+2,1:aa->b
```
Use the *-64* switch to read databases created by this package using "64-bit" mode.

### <span id="page-14-0"></span>**1.5 Version history**

• [Version 4.0.0](https://github.com/dw/python-pure-cdb/releases/tag/v4.0.0)

- This package is now marked as supporting Python 3.6 and above
- Fixed a bug related to items that hash to the value 0 (thanks to pwlodarczyk92)
- [Version 3.1.1](https://github.com/dw/python-pure-cdb/releases/tag/v3.1.1)
	- Fixed a bug with handling hashing errors (thanks to maikroeder)
- [Version 3.1.0](https://github.com/dw/python-pure-cdb/releases/tag/v3.1.0)
	- *Reader* instances now act as context managers, and can be called with file paths or file-like objects.
- [Version 3.0.0](https://github.com/dw/python-pure-cdb/releases/tag/v3.0.0)
	- This package now supports Python 3 only. For a version that works with Python 2, see [this older](https://github.com/dw/python-pure-cdb/releases/tag/v2.2.0) [release.](https://github.com/dw/python-pure-cdb/releases/tag/v2.2.0)
	- Added the *python-cdb* compatibility module
- [Version 2.2.0](https://github.com/dw/python-pure-cdb/releases/tag/v2.2.0)
	- Added non-*strict* mode for convenience when using non-binary keys.
	- API docs are now available at ReadTheDocs.
- [Version 2.1.0](https://github.com/dw/python-pure-cdb/releases/tag/v2.1.0)
	- Python 3 support
	- *Writer* and *Writer64* can now act as context managers.
	- A Python implementation of *cdbdump* (*python-pure-cdbdump*) is now included.
	- The Python implementation of *cdbmake* was renamed *python-pure-cdbmake* and some bugs were fixed.

### <span id="page-15-0"></span>**1.6 Development information**

Development for *python-pure-cdb* takes place [on GitHub.](https://github.com/dw/python-pure-cdb)

### **1.6.1 Contributing**

To file a bug report or make a suggestion, please create a [GitHub issue.](https://github.com/dw/python-pure-cdb/issues)

To contribute a patch, please create a [GitHub pull request.](https://github.com/dw/python-pure-cdb/pulls)

### **1.6.2 Python version support**

*python-pure-cdb* supports the versions of Python currently being maintained by the PSF. If you find a bug when using an older version, feel free to file an issue about it, but note that it might not get fixed.

### **1.6.3 License**

This project uses the [MIT License.](https://github.com/dw/python-pure-cdb/blob/master/LICENSE)

## CHAPTER 2

Indices and tables

- <span id="page-16-0"></span>• genindex
- modindex
- search